**Index**

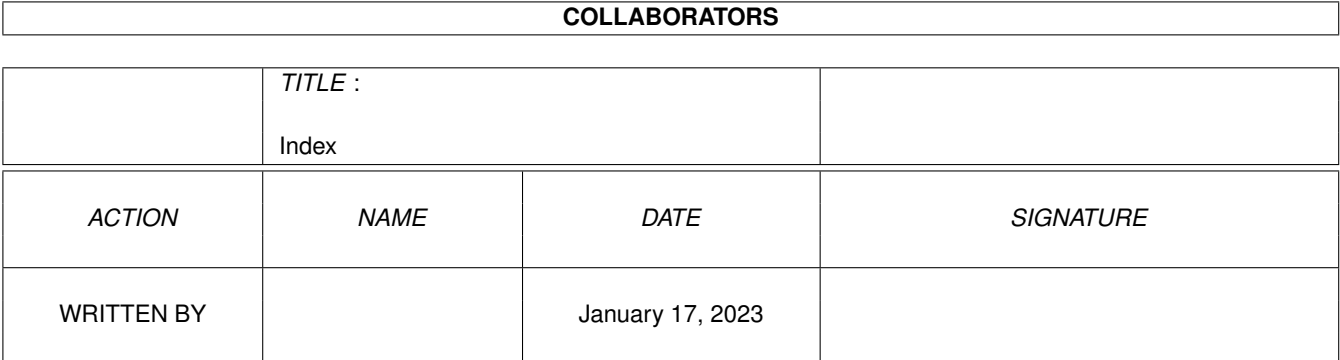

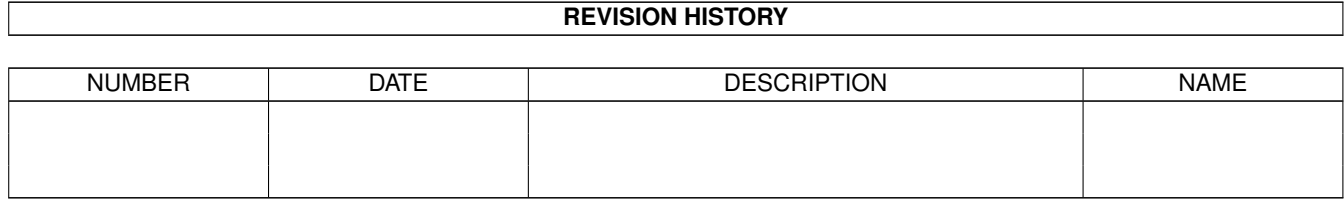

# **Contents**

#### [1](#page-3-0) Index 2 and 2 and 2 and 2 and 2 and 2 and 2 and 2 and 2 and 2 and 2 and 2 and 2 and 2 and 2 and 2 and 2 and 2 and 2 and 2 and 2 and 2 and 2 and 2 and 2 and 2 and 2 and 2 and 2 and 2 and 2 and 2 and 2 and 2 and 2 and 2 an

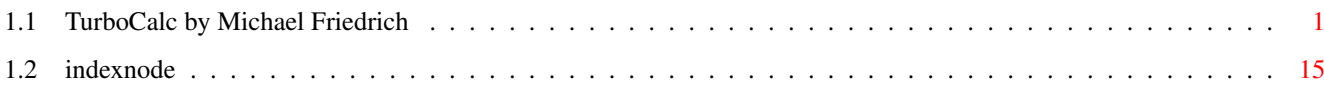

## <span id="page-3-0"></span>**Chapter 1**

# **Index**

### <span id="page-3-1"></span>**1.1 TurboCalc by Michael Friedrich**

TurboCalc 4.0 - User Manual copyright Michael Friedrich.

#### Functions

Data Types

Operators

```
Mathematical Functions
 ABS(Number)
  ARCCOS(Number)
  ARCSIN(Number)
  ARCTAN(Number)
  CEILING(Number;Step)
  COMB(n;k)
  COS(Number)
  COSHYP(Number)
  CUM([Number1;]Number2)
  DEGTORAD(Angle)
  EUCLID1(Number1;Number2)
  EUCLID1(Number1;Number2)
  EVEN(Number)
  EXP(Number)
  FAC(Number)
  FLOOR(Number;Step)
  FRAC(Number)
  GCD(Number1;Number2)
  INTEGER(Number)
  LCM(Number1;Number2)
  LG(Number)
  LIMIT(X; a; b; V1; V2; V3)LN(Number)
  LOG(Number)
  LOG10(Number)
  MINVERSE(Number; Modulo)
  MOD(Number1;Number2)
  ODD(Number)
```
 $\frac{1}{2}$  / 28

PERM(n;k)  $PI()$ POW (Base; Exponent) POW10 (Exponent ) RADTODEG (Angle ) RECIPROCAL (Number ) RND() RNDRANGE (Min; Max) ROUND (Number; Places) ROUNDDOWN (Number; Places) ROUNDUP (Number; Places) SIGN (Number ) SIN (Angle ) SINHYP (Number ) SQR (Number ) SQRT (Number ) TAN (Angle ) TWOFAC (Number ) TANHYP (Number ) Boolean Functions AND(Value1; Value2;...) COMPARE (Text1; Text2) CONTAINS (Text1; Text2) EXACT (Text1; Text2) FALSE() IF(Condition; Value1; Value2) ISDATE (Value ) ISEMPTY (Reference ) ISERROR (Reference ) ISEVEN (Number ) ISODD (Number ) ISSTRING (Value ) ISTIME (Value ) ISVALUE (Value ) MATCHES (Text; Pattern) NOT (Value ) OR(Value1; Value2;...) SIMILAR (Text1; Text2) TRUE() XOR(Value1;Value2;...) Text Functions Plus BIN (String ) CHAR (ASCII-Code) CLEAN (Text ) CODE (Text ) COMPRESS (String[;List]) CONV2INT (String; Base) CONV2TEXT (Number, Base) EVAL (Formula ) INSTRING(String; Pattern[; Pos]) HEX (number text ) KEEP (String; List) LEFT (Text; Length) LENGTH (Text )

LOWER (Text )

```
\frac{1}{3} / 28
```
MID(Text; Position; Length) OCT (String ) PART (Text; Position; Length) REPEAT (Text; Number) REVERSE (Text ) RIGHT (Text; Number) ROMAN (Number ) SHIFTL (Text ) SHIFTR (Text ) TEXT (Data[;Format]) TOBIN (Number ) TOHEX (Number ) TOOCT (Number ) TRANSLATE (String ;Text1[;Text2]) TRIM (Text ) UPPER (Text ) UPPER2 (Text ) VALUE (Text ) WORD (Text; Number) WORDS (Text ) Date and Time Functions Plus , Minus DATE (Year; Month; Day) DATEVALUE (Text ) DAY (Date ) HOUR (Time ) HOURS (Time ) MINUTE (Time ) MINUTES (Time ) MONTH (Date ) MONTHS (Date ) MONTHTEXT (Date[;Abbreviation]) NOW() SECOND (Time ) SECONDS (Time ) TIMEVALUE (Text ) TODAY() WEEKDAY (Date ) WEEKDAYTEXT (Date[;Abbreviation]) YEAR (Date ) Sheet Functions AVERAGE (Range[;]) COUNT (Range[;]) COUNT2 (Range[;]) FIRST (Range;...) LAST (Range; ...) MAX (Range [; ]) MIN (Range[;]) PICK (Index; Range; ...) PRODUCT (Range[;]) STDEV (Range [; ])

SUM (Range[;]) VAR (Range[;])  $\frac{4}{28}$ 

Database Functions DAVERAGE(Database;Column;Criteria) DCOUNT(Database; Column, Criteria) DCOUNT2(Database; Column, Criteria) DFIRST(Database;Column;Criteria) DLAST(Database;Column;Criteria) DMAX(Database;Column;Criteria) DMIN(Database;Column;Criteria) DPICK(Index;Database;Column;Criteria) DPRODUCT(Database;Column;Criteria) DSTDEV(Database;Column;Criteria) DSUM(Database;Column;Criteria) DVAR(Database;Column;Criteria) Cell Functions #Reference @Sheet; reference CELL(Row;Column) CELLABS(Row;Column) CHOOSE(Index; Value1;Value2;Value3...) COLUMNNUMBER(Range) CURRENTRANGE() FOLDERNAME() INDIRECT(Text) HLOOKUP(Value;Range;Offset;[Exact]) LOOKUP(Value;Range;[Exact]) RANGEABS(Row;Column; Height; Width) RANGEHEIGHT(Range) RANGEWIDTH(Range) RANGEX([Range]) RANGEY([Range]) ROWNUMBER(Range) SHEETNAME() SHEETNAME2() VLOOKUP(Value;Range;Offset;[Exact]) Financial Functions CFV(PV;Rate;Term[;Frequency]) CTERM(Present Value;Future value;Rate[;Frequency]) FV(Payment;Rate;Term[;Frequency]) LRATE(Present Value; Future value; Term[; Frequency]) PV(Future value; Rate; Term[; Frequency]) PMT(Future value; Rate; Term[; Frequency]) TERM(Future value;Payment;Rate;[;Frequency]) Miscellaneous Functions ANIMFRAME() CELLINFO(Nr[;Cell]) DEMOVERSION() FILEEXISTS(File) INFO(Nr) LASTERROR() OBJID(text) OBJECTINFO(Name;Nr) REVISION() SETxxx(Condition;Value1;Value2[;Reference]) TCFUNCTION(TCLib;Offset;Num1;Num2;Text)

VERSION() Macro Reference General Numbers Booleans Text Cell /Range Omission of Parameters Omission of all Parameters Return Value of Commands Menu Commands Block Commands ADD (Data ;Block]) CLEAR (Data; Block]) COPY([Block]) CUT([Block]) FILL (Mode;[Block]) LANGUAGE (Mode; Block) MADD(Block1; Block2; ResBlock) MMUL(Block1; Block2; ResBlock) MSUB(Block1; Block2; ResBlock) PASTE([Block]) PASTEDATA (Mode;[Block]) REFERENCESHIFT (X; Y; Flag; Block) REFERENCETYPE (Flag[;Block]) REMOVE (Data;[Block]) SERIES (Type; Increment; Columns; Range) SORT (Ascending; Direction; Cell; Block) TRANSPOSE([Block]) Formatting Commands ALIGNMENT([Hor];[Vert];[Block]) BOX(Left; Right; Top; Bottom; [Block]) CHANGESTYLE (Num;[Block]) COLORS([Color1];[Color2];[block]) COLUMNTITLE (Title;[Cell]) COLUMNWIDTH (Width;[Block]) DEFAULTCOLUMNWIDTH (Width ) DEFAULTROWHEIGHT (Height ) FONT([Num];(Characterset];[Block]) FRAME(Left; Right; Top; Bottom; [Block]) FREEZE (Cell ) NOTE (Note;[Cell]) HIDE (Row;[Block]) NUMERICFORMAT (Format;[Block]) PATTERN (Number;[Block]) PROTECTION([Write];[Formula];[Block]) ROWHEIGHT (Height; Block) ROWTITLE (Title;[Cell]) SHOW (Row;[Block]) STDFONT (Font )

Cursor Control

```
\frac{1}{6} / 28
```
COLUMN (Column ) CURRENTCELL() CURSORDOWN (Num ) FIND (Text; Part; Case; Columns; Range) GOTOCOLUMN (Column ) GOTOLINE (Line ) LASTCOLUMN() LASTROW() CURSORLEFT (Num ) LINE (Line ) CURSORRIGHT (Num ) PING (Index ) PONG (Index ) SELECT([Block]) SELECTTOFRONT([Block]) SELECTWAIT() CURSORUP (Num ) Input Commands AMIGAGUIDE (File ;Command ) BEEP() CHELP (Num; Link) DELAY (Time ) DIALOGUE (Dialogue; Hook) DLGRESUME (Flag ) FILEREQUEST([File];[Title];[Cell]) HELP (Num; File) INPUT (Text[;Title];[Cell]) LISTREQUEST([Title];[Block]) MESSAGE (Text[;Title]) PUT (Contents[;Cell]) REQPARA(X; Y; Oktext; Aborttext; Time) REQUEST (Text[;Title]) Load / Save CLIPREAD([Block]) CLIPWRITE([Block]) CSVINSERT([Block];[Name];[Separator]) CSVLOAD([Name];[Separator]) CSVSAVE([Name];[Separator]) CSVSAVEBLOCK([Block];[Name];[Separator]) LOAD([Name]) LOADCONFIG([File]) PROCALCINSERT([Block];[Name]) PROCALCLOAD([Name]) SAVE([Name]) SAVEAS([Name]) SAVEBLOCK([Block];[Name]) SAVECONFIG([File]) SYLKINSERT([Block];[Name]) SYLKLOAD([Name]) SYLKSAVE([Name]) SYLKSAVEBLOCK([Block];[Name]) TCDINSERT([Block];[Name]) Database Commands CRITERIA([Range])

DATABASE([Block]) DBDELETE() DBEXTRACT([Cell]) DBFIND([Cell]) DBMASK([Routine]) DBPREV(Cell) DBSORT(Ascending;[Cell]) Options AUTOCORRECT() AUTOFILL() AUTOSAVE(Flag) CLIPBOARD(Unit;Separators;Quotation marked) DEFPUBSCREEN(Screen) DISPLAY(Title;Grid;Toolbar;Formulas;Zero;CursorMode) FORMFEED(Flag) GLOBALFLAGS() KEY(Key;Command) LOCALE(NF1;NF2;DF;Currency;CPrefix;CSuffix;Inch) OPENFLAGS(NoAutoMacro;Hide;Password) PAPERFORMAT() POSTSCRIPT() PRINTFORMAT(LM;RM;UM;BM;Style;Header;H-Text;Footer;F-Text;Title;Grid) PRINTRANGE(Activate;[Range]) PROTECTIONFLAGS(Active;Password) PSFONTLIST() REFRESH(Mode) SETTINGS() SETTINGS.PREVIEW() SETTINGS.RECALC() SETTINGS.SCREEN() SETTINGS.UNDO() SHANGHAI(Mode) SHEETFLAGS(Maxwidth;Maxheight;Calculation;Return;Direction;Icons) SHEETSETTINGS() SMARTREFRESH(Flag) TOOLBAR() Menu Commands ADDMENUITEM(Name;Command;[Menu;Item]) ADDMENUSUB(Name;Command;[Menu;Item;Sub]) ADDMENUTITLE(Name;[Menu]) CHARTMENU() DELMENUITEM(Menu;Item) DELMENUSUB (Menu; Item; Sub) DELMENUTITLE(Menu) NEWMENU() SHOWMENU() Macro Control BLOCKVARIABLE(Name;Block) CLOSESHEET(Now) DELETEVARIABLE(Name) EXECUTE(File;Parameter;[Window]) FOLDER.ADDSHEET() FOLDER.INSERTSHEET([Name]) FOLDER.REMOVESHEET()

```
FOLDER.RECALC()
    FOLDER.RENAMESHEET()
    FOLDER.SAVESHEET([Name])
    FOLDER.SHOWSHEET()
    IFFPRINT(File;Width;Height;Depth;Block)
    MACROPLAY(Cell)
    NEWSHEET(Name)
PRINT(Printer;File;NLQ;Range;Page1;Page2;LPI;Colored;Break;Size;Width;Height;OType ←
   ;FF)
    QUIT([Flag])
    RECALC([Mode])
    RUN(File;Parameter;[Window])
    RX(File;Port)
    RXSYNC(File;Port)
    SELECTSHEET(Name[;Windownumber])
    SHEETHIDE(Sheetname; Windownumber)
    SHEETSHOW(Sheetname;Windownumber)
    START(Filename)
    UNCHANGED()
    VARIABLE(Name; Value)
  Screen Control
    ACTIVATEWINDOW()
    CHANGECOLOR(Color;Red;Green;Blue)
    CHANGEWINDOW(X;Y;Width;Height)
    ICONIFY()
    MOVEWINDOW(X;Y)
    OLDCOLORS()
    POSWINDOW()
    POSWINDOW2()
    SCREEN(Width; Height; Depth; Mode)
    SETFONT (Font; Mode)
    SIZEWINDOW(Width; Height)
    STDCOLORS()
    WINDOWTOBACK()
    WINDOWTOFRONT()
    ZOOM(ZoomX[;ZoomY])
  Miscellaneous Commands
    ABOUT()
    COMMAND()
    CHARTSHOW()
    EDIT()
    FILEINFO()
    INSERTFORMULA()
    INSERTMACRO()
    INSERTNAME()
    NEWWINDOW()
    OBJECTCLASS (Name)
    OBJECT(Name;Type;Text;Value1;Value2;Block)
    OBJECTPARA(Name;Macro;MacroActivation;Color;Frame;Background;Protection)
    OBJECTPOS(Name;X;Y;Width;Height)
    OBJECTSELECT(Name)
    PREVIEW()
    RECORD()
```
REDO() SPECIALFLAGS (Flags ) STOPRECORD() SYSINFO() TCMACRO(TCLib; Offset; Num1; Num2; Text) UNDO() Special Macro Commands CALL (Cell ) FOR (Variable; Begin; End; Step) FORRANGE (Variable; Block; Flags) GOTO (Cell ) IFGOTO (Condition; Cell) LOOP() MACRO (...) MELSE() MENDIF() MIF (Condition ) NEXT() ONERROR (Cell ) RETURN([Cell]) STEP([Flag]) UNTIL (Condition ) WHILE (Condition ) Special ARexx -Commands GETCURSORPOS GETFORMULA [Cell ] GETVALUE [Value ] REM ... Menu Reference Project New Open SmartOpen Close Save Save as Import from Export to Print Preview About Iconify Quit Edit Undo Redo Cut Copy Paste Paste only Clear Contents

Remove Cells Insert Cells Fill Fill - Create Series Clipboard - Copy Clipboard - Paste Insert Data Save Block as Command Paste - Formula Define Names Find Find next Goto Show active Cell Recalculate Transpose Translate Formulas References Rel <-> Abs Shift References Lines Double Lines Clear Lines Format Numeric Format Alignment Font Colors Pattern Frame Protection Cell Note Column Width Default Width Row Height Default Height Title Hide Show Sheet Show Sheet New Sheet Remove Sheet Rename Sheet Settings Global Settings Config Load Config Save Config Delete Data Mask Data -Find Extract

Index 11 / 28

Delete Sort Database Define Database Define Criteria Sort Range Create Chart Create Object View Display Freeze Zoom Redraw Sheet New View Show Sheet -Window Hide Sheet -Window Arrange Windows Show Chart Macro Play Stop Playing Record Stop Recording Define Name Help Info File Info Help Items Chart Menus Chart Chart -Refresh Chart -Save as IFF Chart -Save to Clipboard Save as EPS Print Hide Remove Object Options Chart Type Parameters Patterns Title Legend Axis Labeling Y-Axis Animation Define Start Stop Save

Settings Global Define as Default Toolbar Sheet Window Settings and Configuration Global Settings Screen SmartRefresh Fonts Toolbar Misc Saving Paths Print Preview Undo AutoCorrect AutoFill Postscript PS Fonts Clipboard Folder Settings Sheet Settings Sheet Calculation Protection Print Range Print Layout Paper Format Colours Locale Names Default Character View Settings Display Freeze Zoom Topics Input Select Mode Input Mode Editing Mode Input Formats Drag and Drop Context Menu

AutoFill Auto Correct Status Line Position Marking Folders Operation Formulas Compatability Printing Settings Pagination Preview Printing Sheets Postscript Output Tricks to Improve your Printouts Charts Creating Charts Changing Parameters Printing Charts Saving as IFF Animation Preference Form Chart Types Objects Creating Objects Object-Editing Object Types Database Definition of a Database Range The Search Criteria Finding Data Records Extracting Data Records Deleting Data Records Sorting Data Records Database Mask Names Setting Names Changing Names Deleting Names Projects SmartOpen Automatic Opening when Starting TurboCalc Automatic Saving Foreign Formats Export of Sheets External File-Requester Sheet Encrypting TurboCalc Libraries Sorting.dat

Macro/ARexx Instructions

```
Macro Instructions
    ARexx Instructions
    Programming
TurboCalc
  Copyright
  Installation
  Starting TurboCalc
  About the Manual
  Appendix
    Keyboard
      Menu Shortcuts
      Control Keys
      Function Keys
      Text Entry
    Function Overview
      German-English
      English-German
    Command Overview
      German-English [Commands]
      English-German [Commands]
    Error Messages
      Internal Error Messages of Functions and Macro Commands
    Migrating from TurboCalc 2
      New with TurboCalc 3.5
      New Functions [TC3]
      Expanded Functions [TC3]
      New Commands [TC3]
      Expanded Commands [TC3]
    Migrating from TurboCalc 3
      New Functions
      Expanded Functions
      New Commands
      Expanded Commands
    Screen Modes
Tutorial
  TurboCalc-Sheets
  Selecting a Cell
  Entering a Formula
  Selecting Ranges
  Filling a Range
  Generating a Series
  Saving your Work
  Editing
```

```
Absolute Cell References
  Copying a block
  Functions
  Formatting
  Title Freezing
  Creating Charts
 Folders
  Settings
1.2 indexnode
Symbols
  #Reference
  @Sheet; reference
A
  About the Manual
  About - Menu option
 ABOUT() Macro
  ABS(Number)
  Absolute Cell References
  ACTIVATEWINDOW()
  ADD(Data;Block])
  ADDMENUITEM(Name;Command;[Menu;Item])
  ADDMENUSUB(Name;Command; [Menu; Item; Sub])
 ADDMENUTITLE(Name;[Menu])
 Alignment
 ALIGNMENT([Hor];[Vert];[Block])
 AMIGAGUIDE(File;Command)
 AND(Value1; Value2;...)
  Animation
  Animation
  ANIMFRAME()
 Appendix
  ARCCOS(Number)
 ARCSIN(Number)
 ARCTAN(Number)
  ARexx Instructions
  Arrange Windows
  Auto Correct
  AutoCorrect
 AUTOCORRECT()
 AutoFill
 AutoFill
 AUTOFILL()
  Automatic Opening when Starting TurboCalc
  Automatic Saving
  AUTOSAVE(Flag)
 AVERAGE(Range[;])
 Axis Labeling
```
#### B

BEEP() BIN(String) Block Commands

BLOCKVARIABLE (Name; Block) Boolean Functions Booleans BOX(Left; Right; Top; Bottom; [Block]) C Calculation CALL (Cell ) CEILING (Number; Step) Cell Functions Cell Note CELL (Row; Column) Cell /Range CELLABS (Row; Column) CELLINFO (Nr[;Cell]) CFV(PV; Rate; Term [; Frequency]) CHANGECOLOR (Color; Red; Green; Blue) CHANGESTYLE (Num;[Block]) CHANGEWINDOW (X; Y; Width; Height) Changing Names Changing Parameters CHAR (ASCII-Code) Chart Menus Chart Settings Chart Type Chart Types Chart Chart -Refresh Chart -Save as IFF Chart -Save to Clipboard CHARTMENU() Charts CHARTSHOW() CHELP (Num; Link) CHOOSE(Index; Value1; Value2; Value3...) CLEAN (Text ) Clear Contents Clear Lines CLEAR (Data; Block]) Clipboard - Copy Clipboard - Paste Clipboard - Seetings CLIPBOARD (Unit; Separators; Quotation marked) CLIPREAD([Block]) CLIPWRITE([Block]) Close CLOSESHEET (Now ) CODE (Text ) Colors COLORS([Color1];[Color2];[block]) Colours Column Width COLUMN (Column ) COLUMNNUMBER (Range ) COLUMNTITLE (Title;[Cell]) COLUMNWIDTH (Width;[Block])  $COMB(n; k)$ 

Command Overview Command COMMAND() COMPARE(Text1;Text2) Compatability COMPRESS(String[;List]) Config Delete Config Load Config Save CONTAINS(Text1;Text2) Context Menu Control Keys CONV2INT(String;Base) CONV2TEXT(Number,Base) Copy COPY([Block]) Copying a block Copyright COS(Number) COSHYP(Number) COUNT(Range[;]) COUNT2(Range[;]) Create Chart Create Object Creating Charts Creating Charts Creating Objects CRITERIA([Range]) CSVINSERT([Block];[Name];[Separator]) CSVLOAD([Name];[Separator]) CSVSAVE([Name];[Separator]) CSVSAVEBLOCK([Block];[Name];[Separator]) CTERM(Present Value;Future value;Rate[;Frequency]) CUM([Number1;]Number2) CURRENTCELL() CURRENTRANGE() Cursor Control CURSORDOWN(Num) CURSORLEFT(Num) CURSORRIGHT(Num) CURSORUP(Num) Cut CUT([Block]) D Data Types Data Data-Find Database Commands Database Functions Database Mask Database DATABASE([Block]) Date and Time Functions

DATE(Year;Month;Day) DATEVALUE(Text)

DAVERAGE(Database;Column;Criteria)

DAY(Date) DBDELETE() DBEXTRACT([Cell]) DBFIND([Cell]) DBMASK([Routine]) DBPREV(Cell) DBSORT(Ascending;[Cell]) DCOUNT(Database; Column, Criteria) DCOUNT2(Database; Column, Criteria) Default Character Default Height Default Width DEFAULTCOLUMNWIDTH(Width) DEFAULTROWHEIGHT(Height) Define as Default Define Criteria Define Database Define Name Define Names Define Definition of a Database Range DEFPUBSCREEN(Screen) DEGTORAD(Angle) DELAY(Time) Delete DELETEVARIABLE(Name) Deleting Data Records Deleting Names DELMENUITEM(Menu;Item) DELMENUSUB (Menu; Item; Sub) DELMENUTITLE(Menu) DEMOVERSION() DFIRST(Database;Column;Criteria) DIALOGUE(Dialogue;Hook) Display Display DISPLAY(Title;Grid;Toolbar;Formulas;Zero;CursorMode) DLAST(Database;Column;Criteria) DLGRESUME(Flag) DMAX(Database;Column;Criteria) DMIN(Database;Column;Criteria) Double Lines DPICK(Index;Database;Column;Criteria) DPRODUCT(Database;Column;Criteria) Drag and Drop DSTDEV(Database;Column;Criteria) DSUM(Database;Column;Criteria) DVAR(Database;Column;Criteria) E

Edit EDIT() Editing Mode Editing English-German [Commands] English-German Entering a Formula

Error Messages EUCLID1 (Number1; Number2) EUCLID1 (Number1; Number2) EVAL (Formula ) EVEN (Number ) EXACT (Text1; Text2) EXECUTE (File; Parameter; [Window]) EXP (Number ) Expanded Commands [TC3 ] Expanded Commands Expanded Functions [TC3 ] Expanded Functions Export of Sheets Export to External File -Requester Extract Extracting Data Records

#### F

FAC (Number ) FALSE() File Info FILEEXISTS (File ) FILEINFO() FILEREQUEST([File];[Title];[Cell]) Fill - Create Series Fill FILL (Mode;[Block]) Filling a Range Financial Functions Find next Find FIND(Text; Part; Case; Columns; Range) Finding Data Records FIRST (Range;...) FLOOR (Number; Step) Folder Settings FOLDER .ADDSHEET() FOLDER .INSERTSHEET([Name]) FOLDER .RECALC() FOLDER .REMOVESHEET() FOLDER .RENAMESHEET() FOLDER .SAVESHEET([Name]) FOLDER .SHOWSHEET() FOLDERNAME() Folders Folders Font FONT([Num];(Characterset];[Block]) Fonts FOR (Variable; Begin; End; Step) Foreign Formats Format Formatting Commands Formatting FORMFEED (Flag ) Formulas

FORRANGE (Variable; Block; Flags)

```
FRAC
(Number
)
  Frame
  FRAME(Left; Right; Top; Bottom; [Block])
  Freeze
  Freeze
  FREEZE
(Cell
)
  Function Keys
  Function Overview
  Functions
  Functions
  FV(Payment; Rate; Term [; Frequency])
G
  GCD (Number1; Number2)
  General
  Generating
a Series
  German
-English
[Commands
]
  German
-English
  GETCURSORPOS
  GETFORMULA
[Cell
]
  GETVALUE
[Value
]
  Global Settings
  Global Settings
  Global
  GLOBALFLAGS()
  Goto
  GOTO
(Cell
)
  GOTOCOLUMN
(Column
)
  GOTOLINE
(Line
)
H
  Help Items
  Help
  HELP (Num; File)
  HEX
(number text
)
  Hide Sheet
-Window
  Hide
  Hide
  HIDE
(Row;[Block])
  HLOOKUP (Value; Range; Offset; [Exact])
  HOUR
(Time
)
  HOURS
(Time
)
I
  Iconify
  ICONIFY()
  IF(Condition; Value1; Value2)
  IFFPRINT (File; Width; Height; Depth; Block)
  IFGOTO (Condition; Cell)
  Import from
  INDIRECT
(Text
)
  Info
  INFO
(Nr
)
  Input Commands
  Input Formats
  Input Mode
```

```
Input
  INPUT(Text[;Title];[Cell])
  Insert Cells
  Insert Data
  INSERTFORMULA()
  INSERTMACRO()
  INSERTNAME()
  Installation
  INSTRING(String;Pattern[;Pos])
  INTEGER(Number)
  Internal Error Messages of Functions and Macro Commands
  ISDATE(Value)
  ISEMPTY(Reference)
  ISERROR(Reference)
  ISEVEN(Number)
  ISODD(Number)
  ISSTRING(Value)
  ISTIME(Value)
  ISVALUE(Value)
K
  KEEP(String;List)
  KEY(Key;Command)
  Keyboard
L
  LANGUAGE(Mode;Block)
  LAST(Range;...)
  LASTCOLUMN()
  LASTERROR()
  LASTROW()
  LCM(Number1;Number2)
  LEFT(Text;Length)
  Legend
  LENGTH(Text)
  LG(Number)
  LIMIT(X;a;b;V1;V2;V3)
  LINE(Line)
  Lines
  LISTREQUEST([Title];[Block])
  LN(Number)
  Load / Save
  LOAD([Name])
  LOADCONFIG([File])
  Locale
  LOCALE(NF1;NF2;DF;Currency;CPrefix;CSuffix;Inch)
  LOG(Number)
  LOG10(Number)
  LOOKUP(Value;Range;[Exact])
  LOOP()
  LOWER(Text)
  LRATE(Present Value; Future value; Term[; Frequency])
M
  Macro Control
  Macro Instructions
  Macro Reference
```
N

NEWSHEET (Name ) NEWWINDOW() NEXT() NOT (Value )

NOTE (Note;[Cell])

NUMERICFORMAT (Format;[Block])

Numeric Format

NOW() Numbers

Macro MACRO(...) Macro /ARexx Instructions MACROPLAY (Cell ) MADD(Block1; Block2; ResBlock) Mask MATCHES (Text; Pattern) Mathematical Functions MAX(Range[;]) MELSE() MENDIF() Menu Commands Menu Commands Menu Reference Menu Shortcuts MESSAGE (Text[;Title]) MID(Text; Position; Length) MIF (Condition ) Migrating from TurboCalc 2 Migrating from TurboCalc 3 MIN (Range[;]) MINUTE (Time ) MINUTES (Time ) MINVERSE (Number; Modulo) Misc Miscellaneous Commands Miscellaneous Functions MMUL(Block1; Block2; ResBlock) MOD (Number1; Number2) MONTH (Date ) MONTHS (Date ) MONTHTEXT (Date[;Abbreviation]) MOVEWINDOW (X; Y) MSUB(Block1; Block2; ResBlock) Names Names New Commands [TC3 ] New Commands New Functions [TC3 ] New Functions New View New Sheet New with TurboCalc 3.5 New NEWMENU()

 $\Omega$ 

```
Object Types
  Object
  OBJECT(Name;Type;Text;Value1;Value2;Block)
  Object-Editing
  OBJECTCLASS (Name)
  OBJECTINFO(Name;Nr)
  OBJECTPARA(Name;Macro;MacroActivation;Color;Frame;Background;Protection)
  OBJECTPOS(Name;X;Y;Width;Height)
  Objects
  OBJECTSELECT(Name)
  OBJID(text)
  OCT(String)
  ODD(Number)
  OLDCOLORS()
  Omission of all Parameters
  Omission of Parameters
  ONERROR(Cell)
  Open
  OPENFLAGS(NoAutoMacro;Hide;Password)
  Operation
  Operators
  Options
  Options
  OR(Value1; Value2;...)
P
 Pagination
 Paper Format
 PAPERFORMAT()
 Parameters
 PART(Text;Position;Length)
 Paste - Formula
 Paste only
 Paste
  PASTE([Block])
 PASTEDATA(Mode;[Block])
 Paths
 Pattern
 PATTERN(Number;[Block])
  Patterns
 PERM(n;k)
 PI()PICK(Index;Range;...)
 PING(Index)
 Play
 Plus
 Plus, Minus
 PMT(Future value; Rate; Term [; Frequency])
 PONG(Index)
  Position Marking
 Postscript Output
 Postscript
 POSTSCRIPT()
  POSWINDOW()
  POSWINDOW2()
  POW(Base;Exponent)
```
POW10(Exponent) Preference Form Preview Preview PREVIEW() Print Layout Print Preview Print Range Print Print PRINT(Printer;File;NLQ;Range;Page1;Page2;LPI;Colored;Break;Size;Width;Height;OType ← ;FF) PRINTFORMAT(LM;RM;UM;BM;Style;Header;H-Text;Footer;F-Text;Title;Grid) Printing Charts Printing Sheets Printing PRINTRANGE(Activate;[Range]) PROCALCINSERT([Block];[Name]) PROCALCLOAD([Name]) PRODUCT(Range[;]) Programming Project Projects Protection Protection PROTECTION([Write];[Formula];[Block]) PROTECTIONFLAGS(Active;Password) PS Fonts PSFONTLIST() PUT(Contents[;Cell]) PV(Future value; Rate; Term[; Frequency])  $\circ$ Quit QUIT([Flag]) R RADTODEG(Angle) RANGEABS(Row;Column; Height;Width) RANGEHEIGHT(Range) RANGEWIDTH(Range) RANGEX([Range]) RANGEY([Range]) RECALC([Mode]) Recalculate RECIPROCAL(Number) Record RECORD() Redo REDO() Redraw Sheet References Rel <-> Abs REFERENCESHIFT(X;Y;Flag;Block) REFERENCETYPE(Flag[;Block]) REFRESH(Mode)

S

REM ...

Remove Cells Remove REMOVE (Data;[Block]) Remove Sheet Rename Sheet REPEAT (Text; Number) REQPARA(X; Y; Oktext; Aborttext; Time) REQUEST (Text[;Title]) Return Value of Commands RETURN([Cell]) REVERSE (Text ) REVISION() RIGHT (Text; Number) RND() RNDRANGE (Min; Max) ROMAN (Number ) ROUND (Number; Places) ROUNDDOWN (Number; Places) ROUNDUP (Number; Places) Row Height ROWHEIGHT (Height; Block) ROWNUMBER (Range ) ROWTITLE (Title;[Cell]) RUN (File ;Parameter;[Window]) RX(File; Port) RXSYNC(File; Port) Save as EPS Save as Save Block as Save Save SAVE([Name]) SAVEAS([Name]) SAVEBLOCK([Block];[Name]) SAVECONFIG([File]) Saving as IFF Saving your Work Saving Screen Control Screen Modes Screen SCREEN (Width; Height; Depth; Mode) SECOND (Time ) SECONDS (Time ) Select Mode SELECT([Block]) Selecting a Cell Selecting Ranges SELECTSHEET (Name [; Windownumber]) SELECTTOFRONT([Block]) SELECTWAIT() SERIES (Type; Increment; Columns; Range) SETFONT (Font; Mode) Setting Names

Settings and Configuration Settings Settings Settings SETTINGS() SETTINGS.PREVIEW() SETTINGS.RECALC() SETTINGS.SCREEN() SETTINGS.UNDO() SETxxx(Condition;Value1;Value2[;Reference]) SHANGHAI(Mode) Sheet Encrypting Sheet Functions Sheet Settings Sheet Window Sheet Sheet SHEETFLAGS(Maxwidth;Maxheight;Calculation;Return;Direction;Icons) SHEETHIDE(Sheetname; Windownumber) SHEETNAME() SHEETNAME2() SHEETSETTINGS() SHEETSHOW(Sheetname; Windownumber) Shift References SHIFTL(Text) SHIFTR(Text) Show active Cell Show Chart Show Sheet Show Sheet-Window Show SHOW(Row;[Block]) SHOWMENU() SIGN(Number) SIMILAR(Text1;Text2) SIN(Angle) SINHYP(Number) SIZEWINDOW(Width; Height) SmartOpen SmartOpen SmartRefresh SMARTREFRESH(Flag) Sort Database Sort Range SORT(Ascending;Direction;Cell;Block) Sorting Data Records Sorting.dat Special ARexx-Commands Special Macro Commands SPECIALFLAGS(Flags) SQR(Number) SQRT(Number) Start START(Filename) Starting TurboCalc Status Line STDCOLORS()

T

STDEV(Range[;]) STDFONT(Font) STEP([Flag]) Stop Playing Stop Recording Stop STOPRECORD() SUM(Range[;]) SYLKINSERT([Block];[Name]) SYLKLOAD([Name]) SYLKSAVE([Name]) SYLKSAVEBLOCK([Block];[Name]) SYSINFO() TAN(Angle) TANHYP(Number) TCDINSERT([Block];[Name]) TCFUNCTION(TCLib;Offset;Num1;Num2;Text) TCMACRO(TCLib;Offset;Num1;Num2;Text) TERM(Future value;Payment;Rate;[;Frequency]) Text Entry Text Functions Text TEXT(Data[;Format]) The Search Criteria TIMEVALUE(Text) Title Freezing Title Title TOBIN(Number) TODAY() TOHEX(Number) TOOCT(Number) Toolbar Toolbar TOOLBAR() Topics Translate Formulas TRANSLATE(String;Text1[;Text2]) Transpose TRANSPOSE([Block]) Tricks to Improve your Printouts TRIM(Text) TRUE() TurboCalc Libraries TurboCalc TurboCalc-Sheets Tutorial TWOFAC(Number)

### $U$

UNCHANGED() Undo Undo UNDO() UNTIL(Condition)

### UPPER(Text) UPPER2(Text) V VALUE(Text) VAR(Range[;]) VARIABLE(Name; Value) VERSION() View Settings View VLOOKUP(Value;Range;Offset;[Exact]) W WEEKDAY(Date) WEEKDAYTEXT(Date[;Abbreviation]) WHILE(Condition) WINDOWTOBACK() WINDOWTOFRONT() WORD(Text;Number) WORDS(Text) X XOR(Value1;Value2;...) Y Y-Axis YEAR(Date)

#### Z

```
Zoom
Zoom
ZOOM(ZoomX[;ZoomY])
```